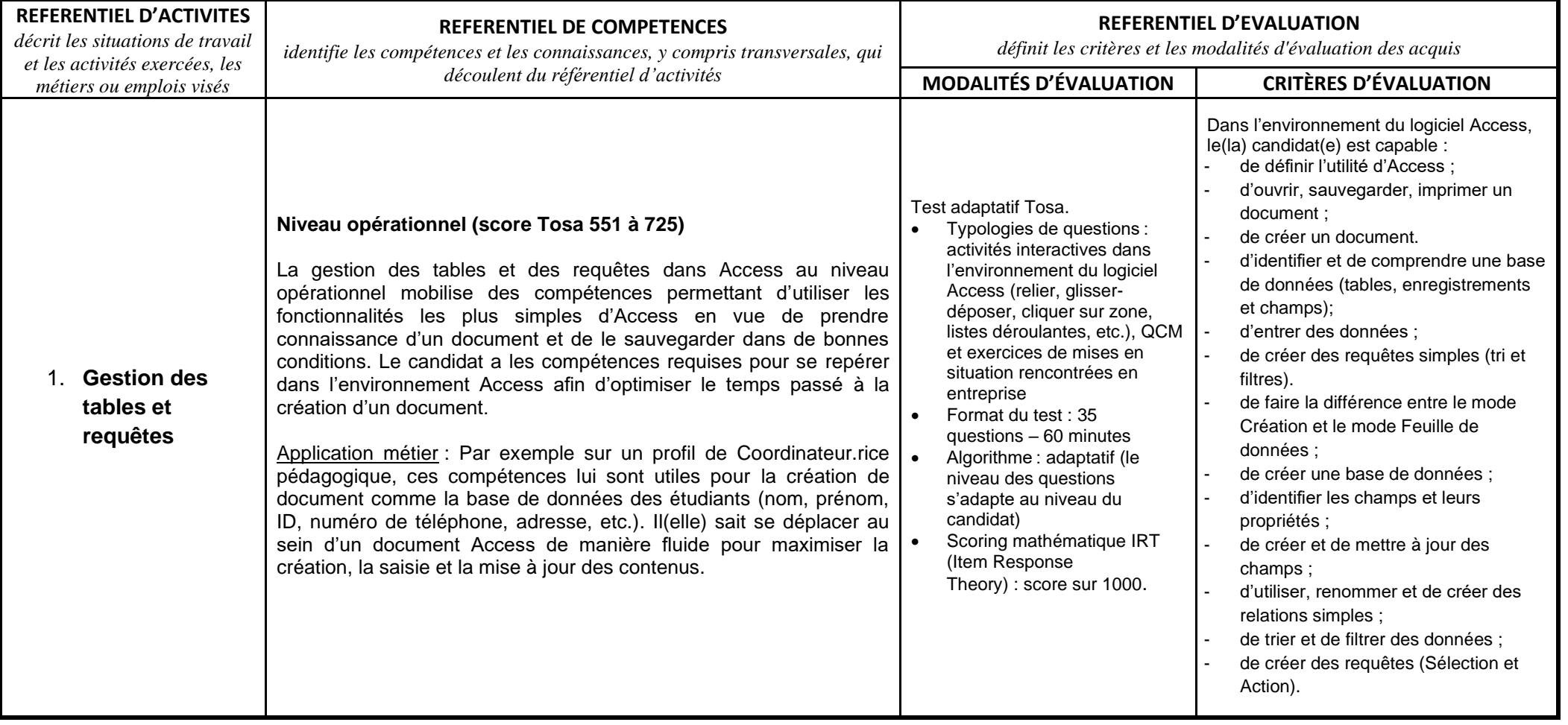

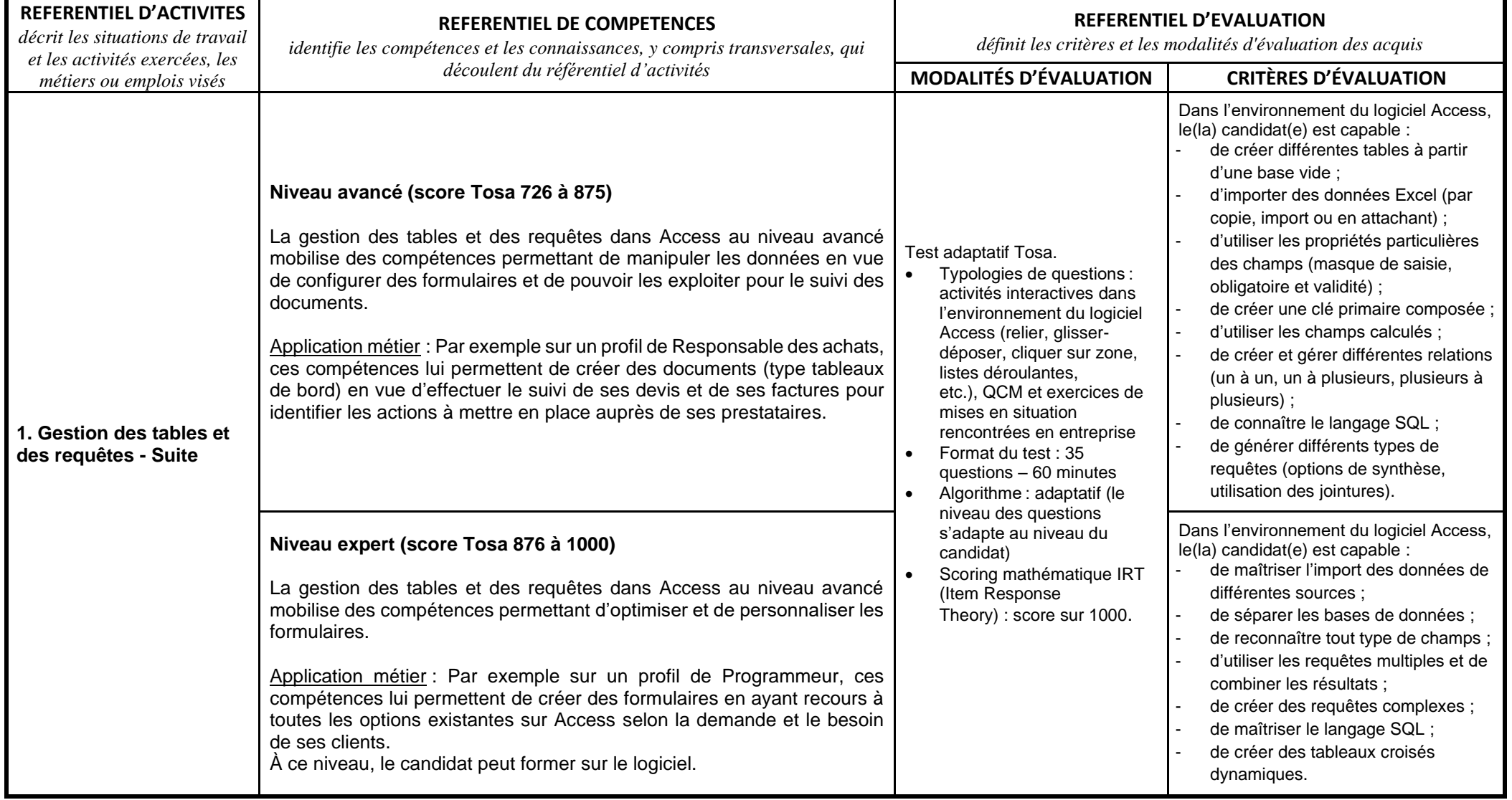

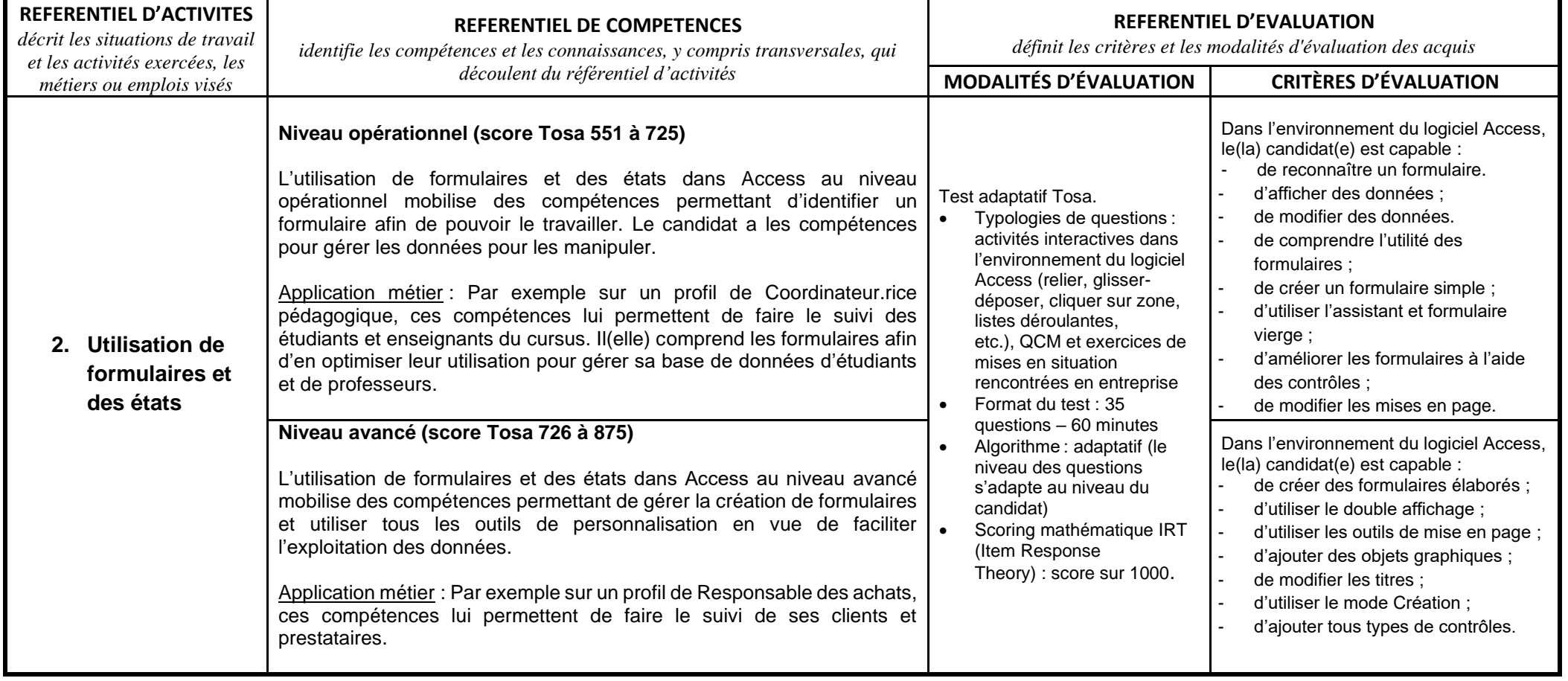

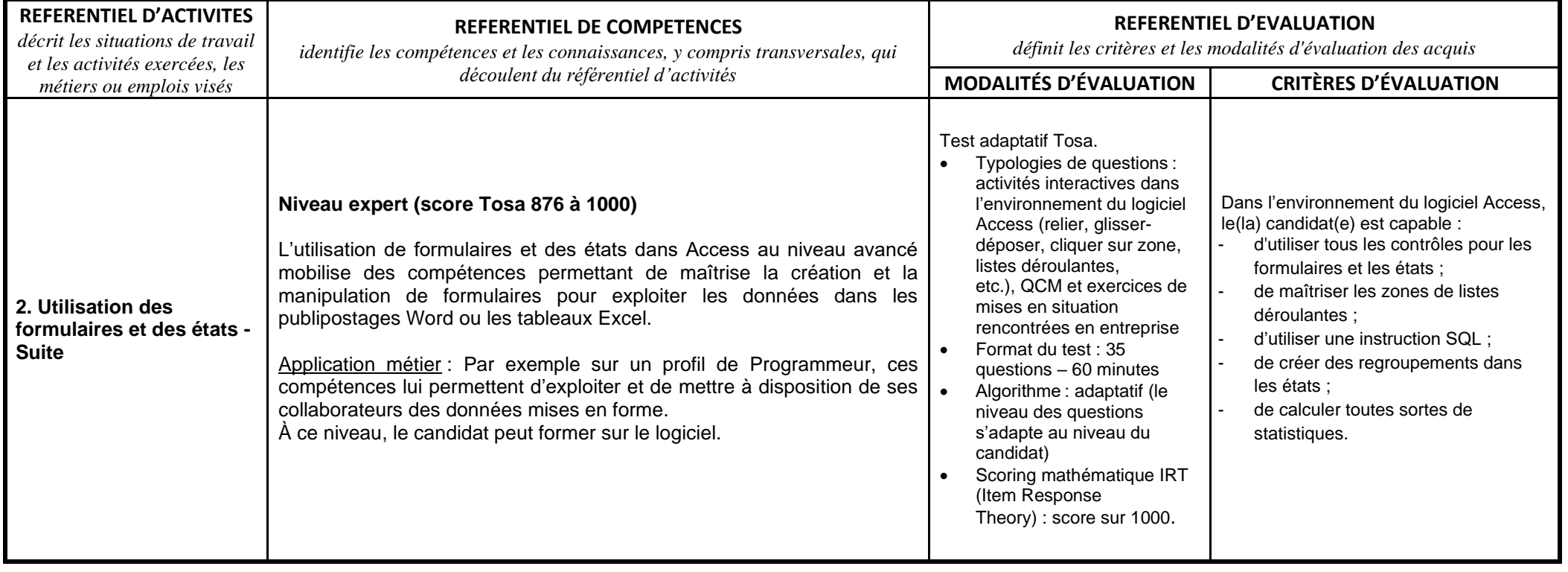

## Tosa ACCESS - Référentiel

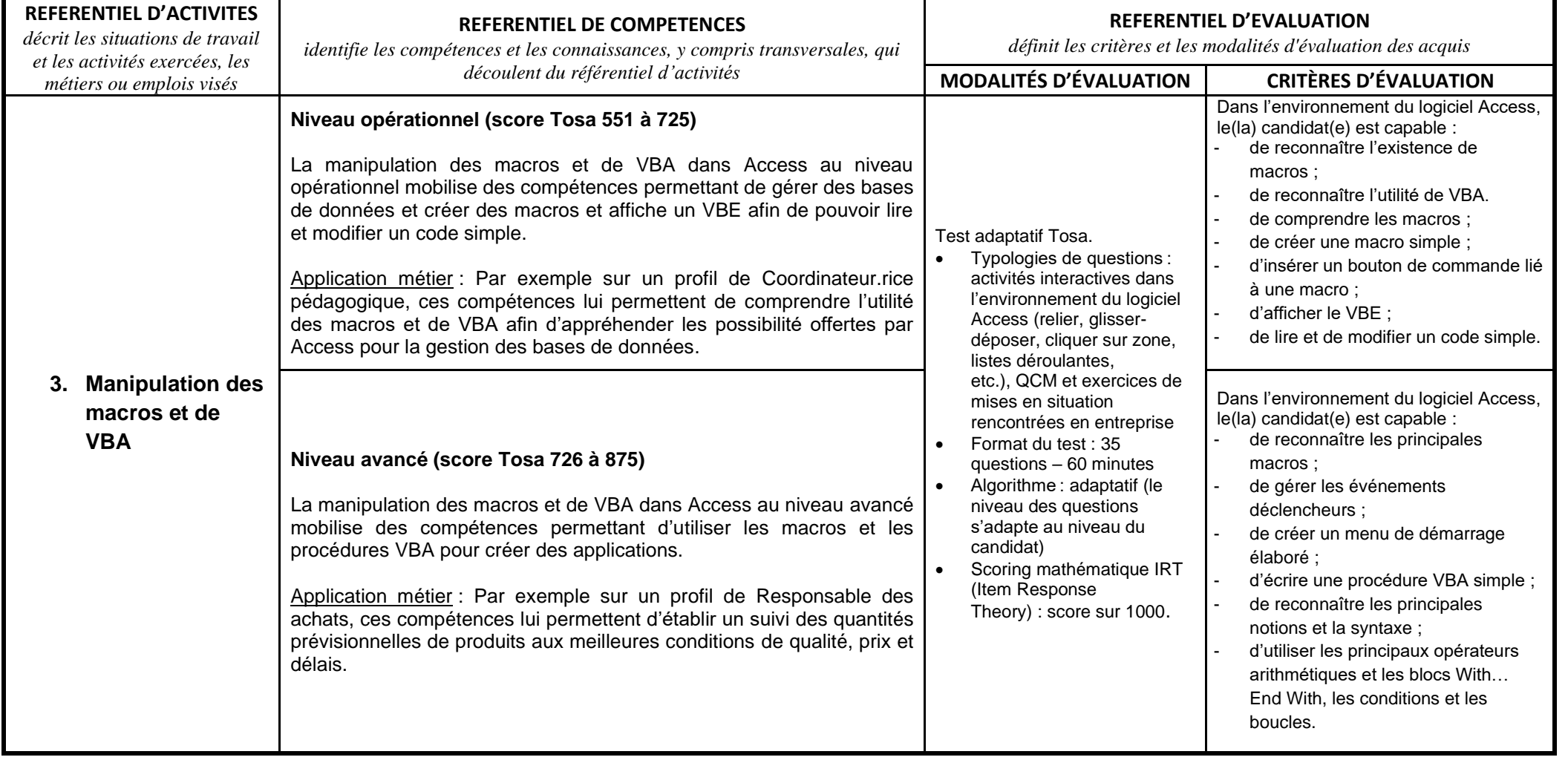

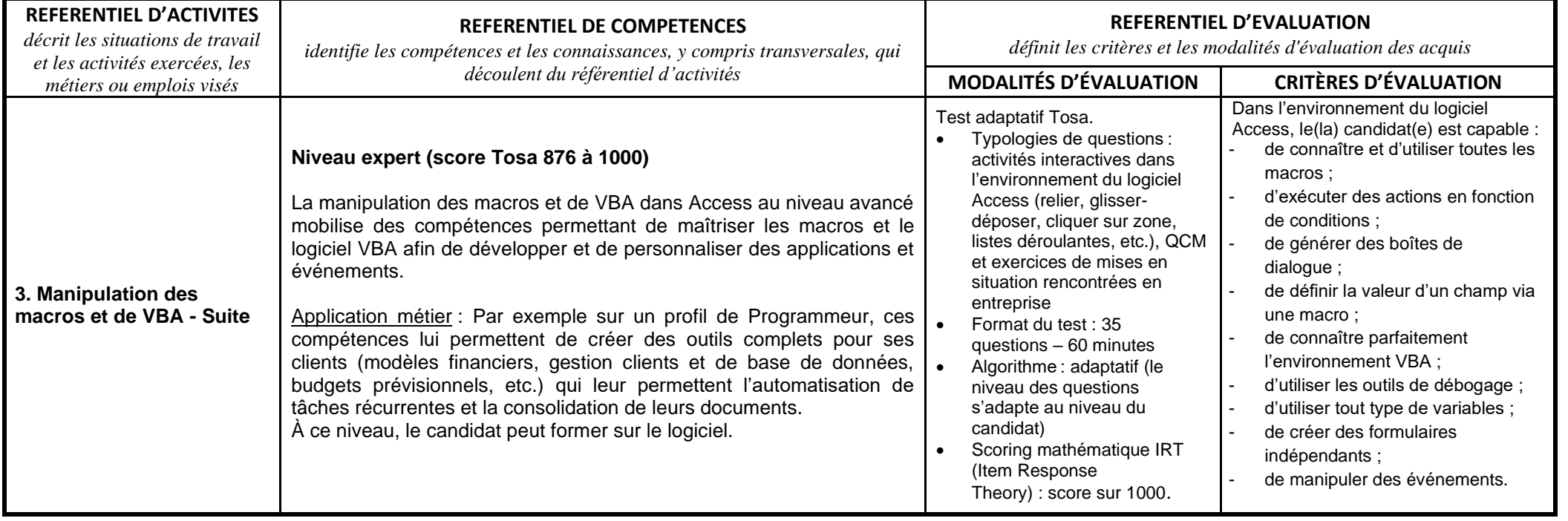